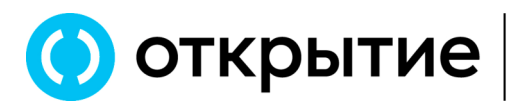

### **Изменения в Соглашение об электронном документообороте**

 **УТВЕРЖДЕНО в новой редакции**  Приказом Генерального директора ООО УК «ОТКРЫТИЕ» № Пр-20231020-1 от «20» октября 2023 г.

# **СОГЛАШЕНИЕ об электронном документообороте**

Настоящее Соглашение устанавливает условия и порядок электронного документооборота с использованием простой электронной подписи Пользователя – физического и юридического лица при обслуживании Пользователя, а также условия признания Сторонами Сообщений, направленных с использованием простой электронной подписи равнозначными Сообщениям, направленным Доверительному управляющему/Пользователю на бумажном носителе и подписанным собственноручной подписью Пользователя/Доверительного управляющего.

### **1. ТЕРМИНЫ И ОПРЕДЕЛЕНИЯ**

Если в тексте явно не оговорено иное, термины и определения, используемые в настоящем Соглашении, имеют следующие значения:

**Доверительный управляющий -** Общество с ограниченной ответственностью "Управляющая компания "ОТКРЫТИЕ"/ООО УК "ОТКРЫТИЕ"

**Пользователь** – лицо, подающее заявление о признании его квалифицированным инвестором, физическое или юридическое лицо, прошедшее идентификацию/упрощённую идентификацию согласно требованиям Федерального закона от 07.08.2001 № 115-ФЗ "О противодействии легализации (отмыванию) доходов, полученных преступным путем, и финансированию терроризма", в том числе Учредитель управления (Клиент) (лицо, передавшее Доверительному управляющему имущество (Активы) в доверительное управление) либо его Представитель, либо наследник.

**Сайт** – официальная страница Доверительного управляющего в сети «Интернет»: www.open-am.ru.

**Личный кабинет** - информационный сервис для Пользователя в сети Интернет на сайте Доверительного управляющего по адресу **www.open-am.ru,** являющийся персональным разделом Пользователя на указанном сайте, доступ к которому осуществляется с использованием специального логина (имени Пользователя) и пароля, известного только Пользователю, и предназначенный для обмена информацией и Электронного документооборота между Доверительным управляющим и Пользователем через сеть «Интернет», содержащий совокупность сведений, полученных/имеющихся у Доверительного управляющего в связи с признанием лица квалифицированным инвестором, в связи с заключенным Учредителем управления Договором, в том числе включая (но, не ограничиваясь) сведения об Активах Учредителя управления, отчетность Доверительного управляющего и иную информацию, размещенную Доверительным управляющим. Безопасность использования сервиса обеспечивается необходимостью авторизации и использованием SSL-протокола для передачи информации.

**Аутентификация** - процесс проверки принадлежности Пользователю предъявленного им идентификатора (логина) для доступа в Личный кабинет.

**Агент –** юридическое лицо, с которым Доверительный управляющий заключил договор, предметом которого является в том числе поиск Агентом потенциальных инвесторов, заинтересованных в заключении договоров доверительного управления.

**Сообщение** - любое сообщение, документ и другая корреспонденция, направляемые (предоставляемые) Доверительным управляющим и Пользователем друг другу.

**Электронный документ** – Сообщение (документ), в котором информация представлена в электронной форме, то есть в виде, пригодном для восприятия человеком с использованием электронных

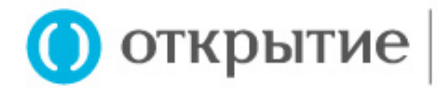

вычислительных машин, а также для передачи по информационно-телекоммуникационным сетям или обработки в информационных системах, и соответствует установленному формату. Форма отображения информации в Электронном документе может отличаться от формы отображения информации в документе аналогичного вида на бумажном носителе, в том числе от типовой формы данного документа на бумажном носителе, используемой при обслуживании Пользователя Доверительным управляющим, при этом Электронный документ должен содержать все обязательные реквизиты, предусмотренные для документа данного вида законодательством РФ, и/или утвержденные Доверительным управляющим, и/или предусмотренные договором, заключенным (заключаемым) между Пользователем и Доверительным управляющим.

**Электронный документооборот** – обмен Сообщениями в форме Электронных документов через:

1) Личный кабинет; 2) электронную почту; 3) офис Доверительного управляющего либо его Агента 4) Мобильный банк, используемый ПАО Банк «ФК Открытие», являющийся организационно-технической системой дистанционного банковского обслуживания физических лиц, для регистрации в котором физическим лицом устанавливается на мобильное устройство приложение «Банк Открытие» (далее – Мобильный банк) и Интернет-банк «Открытие Online» - информационный сервис агента ПАО Банк «ФК Открытие», доступ к которому осуществляется на сайте агента ПАО Банк «ФК Открытие» в сети Интернет; 5) Личный кабинет АО «Открытие Брокер»\*, предоставляемый клиентам последнего в двух версиях: (1) Личный кабинет клиента (ЛКК) – вэб-версия Личного кабинета АО «Открытие Брокер», доступ к которой осуществляется с компьютера (иного устройства) клиента, имеющего доступ в Интернет (для выполнения операций и просмотра информации посредством ЛКК отсутствует необходимость установки клиентской части ЛКК на компьютер (иное устройство) клиента, так как доступ осуществляется посредством вэббраузера); (2) Мобильный личный кабинет (МЛК) – мобильная версия Личного кабинета АО «Открытие Брокер», доступ к которой осуществляется с любого Мобильного устройства Клиента, имеющего доступ в Интернет (для выполнения операций и просмотра информации посредством МЛК клиенту необходимо установить клиентскую часть МЛК на Мобильное устройство).

\* Порядок предоставления доступа, использования и совершения операций в Мобильном банке ПАО Банк «ФК Открытие» и в Личном кабинете АО «Открытие Брокер» определяется внутренними документами ПАО Банк «ФК Открытие» и АО «Открытие Брокер» соответственно, с положениями которых Пользователь должен ознакомиться и принять их путём подписания всех необходимых документов.

**Короткое текстовое сообщение (SMS/SMS-сообщение)** - сообщение, состоящее из букв, цифр или иных символов, набранных в определенной последовательности, предназначенное для передачи по сети подвижной связи Пользователю.

**Код подтверждения** – последовательность (комбинация) цифровых символов, позволяющая однозначно идентифицировать Пользователя Доверительным управляющим при подписании Электронных документов. Код подтверждения в определенных Соглашением случаях направляется Пользователю на номер мобильного телефона посредством Короткого текстового сообщения (SMS/SMS-сообщения).

**Электронная подпись (ЭП)** – информация в электронной форме, которая присоединена к другой информации в электронной форме (подписываемой информации) или иным образом связана с такой информацией и которая используется для определения лица, подписывающего информацию.

**Простая электронная подпись (ПЭП) Пользователя** – аналог собственноручной подписи Пользователя, представленный в виде Кода подтверждения.

**Корректная Простая электронная подпись Пользователя** – электронная подпись в виде Кода подтверждения, признанная Доверительным управляющим корректной.

**Простая электронная подпись (ПЭП) Доверительного управляющего** – аналог собственноручной подписи Представителя Доверительного управляющего и печати, представленной:

- в виде специальной пометки «Подписано ПЭП ООО УК «ОТКРЫТИЕ», Генеральный директор проставляемой в Сообщениях в форме Электронных документов в Личном кабинете, Мобильном банке, Интернет-банке «Открытие Online», Личном кабинете АО «Открытие Брокер»;

 - в виде Сообщений в форме Электронных документов, отправленных Доверительным управляющим с адреса электронной почты: **uk\_signed@open.ru**

**Единая система идентификации и аутентификации (ЕСИА)** – федеральная государственная информационная система «Единая система идентификации и аутентификации в инфраструктуре, обеспечивающей информационно-технологическое взаимодействие информационных систем, используемых для предоставления государственных и муниципальных услуг в электронной форме», которая обеспечивает в случаях, предусмотренных законодательством Российской Федерации, санкционированный доступ к информации, содержащейся в информационных системах.

**Система межведомственного электронного взаимодействия (СМЭВ)** - информационная система, которая позволяет федеральным, региональным, местным органам власти и прочим участникам СМЭВ

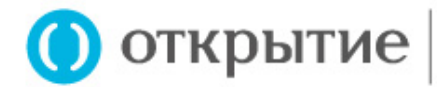

обмениваться данными, необходимыми для оказания услуг гражданам и организациям, в электронном виде.

**Телефонный номер** – абонентский номер Пользователя в сети телефонной сотовой связи (мобильный телефон Пользователя), используемый Пользователем для получения Коротких текстовых сообщений. В качестве мобильного телефона может быть указан только номер сотового телефона российского оператора мобильной связи.

**Компрометация Телефонного номера** - утрата доверия к тому, что Телефонный номер Пользователя недоступен посторонним лицам. Факт компрометации Телефонного номера Пользователя устанавливается на основании Сообщений, поданных Пользователем Доверительному управляющему в произвольной форме.

1.1. Иные термины, не определенные настоящим Соглашением, используются в значениях, установленных нормативными правовыми актами Российской Федерации, актами Банка России,<br>Регламентом квалифицированного инвестора Доверительного управляющего, договорами и Регламентом квалифицированного инвестора Доверительного управляющего, договорами и соглашениями, заключенными между Пользователем и Доверительным управляющим.

#### **2. ОБЩИЕ ПОЛОЖЕНИЯ**

2.1. Настоящее Соглашение об электронном документообороте с использованием простой электронной подписи (ПЭП) (далее – «Соглашение») устанавливает общие принципы использования простой электронной подписи при осуществлении Электронного документооборота между ООО УК "ОТКРЫТИЕ" и лицом, принявшим предложение на заключение Соглашения, и акцептовавшим его.

2.2. Настоящее Соглашение (оферта) размещена в сети «Интернет» на Сайте, является официальным предложением ООО УК "ОТКРЫТИЕ", именуемого в дальнейшем «Доверительный управляющий», заключить в соответствии с частью 2 статьи 437 Гражданского кодекса Российской Федерации Соглашение на указанных в нем условиях.

2.3. Настоящее предложение адресовано юридическим и физическим лицам, при этом физические лица одновременно:

(a) являются лицами, достигшими возраста 18 лет, обладающими полной дееспособностью;

(b) не действуют к выгоде другого лица и не намереваются это делать;

(c) не имеют бенефициарного владельца;

(d) действуют лично, без участия представителя.

2.4. Настоящее Соглашение содержит все существенные условия и является волеизъявлением Доверительного управляющего считать себя заключившим Соглашение с Пользователем, совершившим полный и безоговорочный акцепт Соглашения в порядке и сроки, предусмотренные настоящим Соглашением.

2.5. Акцепт настоящего Соглашения означает, что Пользователь согласен со всеми положениями и условиями Соглашения и принимает на себя безусловное обязательство следовать им.

2.6. Акцепт настоящего Соглашения означает, что между Пользователем и Доверительным управляющим заключено Соглашение об использовании простой электронной подписи (ПЭП).

2.7. Пользователю необходимо внимательно изучить текст настоящего Соглашения и, в случае несогласия с какими-либо из условий Соглашения, не выполнять действия по его акцепту.

2.8. Настоящее Соглашение является официальным документом Доверительного управляющего, утвержденным Генеральным директором и размещается на Сайте.

2.9. Лицо, имеющее намерение совершить акцепт настоящего Соглашения, принимает на себя обязательство регулярно обращаться к Сайту в целях ознакомления с возможным изменением или дополнением Соглашения, и несет все риски в полном объеме, связанные с неисполнением или ненадлежащим исполнением указанной обязанности.

2.10. В том случае если Пользователь совершает какие-либо действия по Электронному документообороту, в том числе осуществляет подписание Сообщения в форме Электронного документа Простой электронной подписью, он соглашается с условиями Соглашения путем совершения

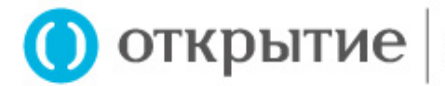

конклюдентных действий в соответствии с частью 3 статьи 438 Гражданского кодекса Российской Федерации.

# **3. АКЦЕПТ ПРЕДЛОЖЕНИЯ (СОГЛАШЕНИЯ)**

3.1. Полным безоговорочным акцептом Соглашения является выполнение Пользователем в совокупности всех следующих действий в момент совершения последнего из них:

3.1.1. Запрос у Доверительного управляющего Кода подтверждения;

3.1.2. Передача Доверительному управляющему Кода подтверждения.

3.2. Акцепт Пользователя будет считаться принятым, а Соглашение будет считаться заключенным между Пользователем и Доверительным управляющим только если ПЭП Пользователя признана Доверительным управляющим Корректной Простой электронной подписью Пользователя.

3.3. Несоблюдение какого-либо из условий, предусмотренных п. 3.1 Соглашения, влечет отсутствие акцепта и не заключение Соглашения.

3.4. Осуществляя акцепт Соглашения путем осуществления действий, предусмотренных п. 3.1 Соглашения, Пользователь тем самым:

(a) подтверждает и гарантирует, что отвечает всем условиям, установленным п. 2.3. Соглашения (применимо только для физического лица);

(b) подтверждает и гарантирует, что ознакомился в полном объеме с Соглашением, Согласием на обработку персональных данных (в том числе полученных Доверительным управляющим через ЕСИА, СМЭВ), согласен со всеми условиями в полном объеме, их положения понятны и имеют для него обязательную силу;

(c) подтверждает и гарантирует, что в процессе осуществления действий, предусмотренных Соглашением, им были указаны номер мобильного телефона и адрес электронной почты, владельцем (абонентом) которых является сам Пользователь (само физическое лицо/Представитель юридического лица);

(d) подтверждает и гарантирует отсутствие доступа третьих лиц к указанному выше номеру мобильного телефона и адресу электронной почты;

(e) подтверждает, что уведомлен о рисках, связанных с использованием ПЭП при подписании Электронных документов и передаче таких документов по защищенным и/или открытым каналам связи, согласен с рисками и принимает их на себя в полном объеме.

### **4. ПРЕДМЕТ СОГЛАШЕНИЯ**

4.1. В соответствии с настоящим Соглашением Доверительный управляющий обязуется принимать и обрабатывать Сообщения в форме Электронных документов, передавать их третьим лицам в целях признания лица квалифицированным инвестором, в целях исполнения обязательств, вытекающих из заключаемых между Пользователем и Доверительным управляющим любых договоров, а Пользователь обязуется осуществлять подписание Сообщений в форме Электронных документов Электронной подписью в порядке, предусмотренном настоящим Соглашением.

4.2. Использование ПЭП в рамках любых договоров, заключаемых между Доверительным управляющим и Пользователем, а также в целях признания лица квалифицированным инвестором осуществляется в соответствии с частью 2 статьи 160 Гражданского кодекса Российской Федерации, Федеральным законом от 06.04.2011 № 63-ФЗ «Об электронной подписи» и настоящим Соглашением.

4.3. Простая электронная подпись используется Пользователем при подписании Сообщений в форме Электронных документов, в том числе в целях признания лица квалифицированным инвестором, при совершении юридически значимых действий по заключению любых договоров, дополнительных соглашений к ним, а также на основании которых будут проводиться операции в реестре владельцев инвестиционных паев паевого инвестиционного фонда под управлением Доверительного управляющего, по направлению Доверительным управляющим Пользователю документов в рамках оказания Доверительным управляющим услуг, предусмотренных любыми договорами, заключаемыми с Пользователем.

4.4. При выявлении ошибок, расхождений, несоответствий в данных, проверяемых по системам СМЭВ либо ЕСИА, равно как и при неполучении ответа от этих систем за время, определённое Доверительным управляющим, Доверительный управляющий в праве отказать Пользователю в исполнении Электронных документов, подписанных ПЭП.

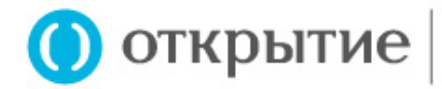

# **5. Статус ПЭП**

(a) Корректная ПЭП является простой электронной подписью Пользователя по смыслу законодательства Российской Федерации.

- (b) Корректная ПЭП Пользователя является аналогом собственноручной подписи Пользователя.
- (c) ПЭП Пользователя заменяет и равнозначна собственноручной подписи Пользователя физического лица/подписи Представителя и оттиска печати Пользователя – юридического лица.
- (d) ПЭП Доверительного управляющего заменяет и равнозначна собственноручной подписи Представителя Доверительного управляющего и оттиска печати.
- (e) Сообщение в форме Электронного документа, сформированного в Личном кабинете Пользователем, сформированного по запросу в офисе Доверительного управляющего или его Агента, сформированного Пользователем в Мобильном банке, Интернет-банке «Открытие Online», Личном кабинете АО «Открытие Брокер» в соответствии с настоящим Соглашением, Регламентом квалифицированного инвестора Доверительного управляющего, а также договорами, заключаемыми между Доверительным управляющим и Пользователем, и подписанное Корректной ПЭП, считается подписанным аналогом собственноручной подписи Пользователя физического лица/подписи Представителя и оттиска печати Пользователя – юридического лица.
- (f) Сообщение в форме Электронного документа, сформированного в Личном кабинете, Мобильном банке, Интернет-банке «Открытие Online», Личном кабинете АО «Открытие Брокер», считается надлежащим образом оформленным при условии его соответствия настоящему Соглашению, Регламенту квалифицированного инвестора Доверительного управляющего, а также договорам, заключаемым между Доверительным управляющим и Пользователем, при наличии таковых.
- (g) Сообщение в форме Электронного документа, сформированного по запросу в офисе Доверительного управляющего или его Агента, считается надлежащим образом оформленным при условии его соответствия настоящему Соглашению, Регламенту квалифицированного инвестора Доверительного управляющего, а также договорам, заключаемым между Доверительным управляющим и Пользователем, при наличии таковых.
- (h) Все Сообщения в форме Электронного документа, направленные Пользователем и полученные Доверительным управляющим посредством Личного кабинета, Мобильного банка, Интернет-банка «Открытие Online», Личного кабинета АО «Открытие Брокер», сформированные по запросу в офисе Доверительного управляющего или его Агента и подписанные Корректной ПЭП Пользователя, являются подлинными, тождественными и целостными документами, исходящими от Пользователя, и являются основанием для совершения юридически значимых действий Доверительным управляющим.
- (i) Все Сообщения в форме Электронного документа, направленные Доверительным управляющим посредством Личного кабинета, Мобильного банка, Интернет-банка «Открытие Online», Личного кабинета АО «Открытие Брокер» и подписанные ПЭП или посредством направления с адреса электронной почты Доверительного управляющего **uk\_signed@open.ru**, являются подлинными, тождественными и целостными Сообщениями, исходящими от Доверительного управляющего, и являются основанием для совершения юридически значимых действий Пользователем.
- (j) Все Сообщения в форме Электронного документа, направленные Пользователем и полученные Доверительным управляющим посредством Личного кабинета, Мобильного банка, Интернет-банка «Открытие Online», Личного кабинета АО «Открытие Брокер» или сформированные по запросу в офисе Доверительного управляющего или его Агента, и подписанные Корректной ПЭП Пользователя, удовлетворяют требованиям совершения сделки в простой письменной форме и имеют ту же юридическую силу, что и идентичные по смыслу и содержанию Сообщения на бумажном носителе, подписанные собственноручной подписью Пользователя физического лица/подписью Представителя и оттиска печати Пользователя – юридического лица.
- (k) Все Сообщения в форме Электронного документа, направленные Доверительным управляющим посредством Личного кабинета, Мобильного банка, Интернет-банка «Открытие Online», Личного кабинета АО «Открытие Брокер», подписанные Корректной ПЭП, либо посредством направления с адреса электронной почты Доверительного управляющего **uk\_signed@open.ru**, удовлетворяют требованиям совершения сделки в простой письменной форме и имеют ту же юридическую силу, что и идентичные по смыслу и содержанию Сообщения на бумажном носителе, подписанные собственноручной подписью Доверительного управляющего и оттиска печати.
- (l) Исполненные Доверительным управляющим/Пользователем обязательства и/или совершенные Доверительным управляющим/Пользователем операции, сделки и/или иные юридически значимые

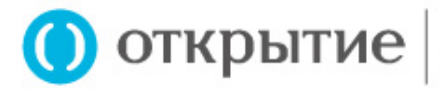

**УПРАВЛЯЮШАЯ КОМПАНИЯ** 

действия на основании Сообщений в форме Электронных документов, принятых от Пользователя посредством Личного кабинета, Мобильного банка, Интернет-банка «Открытие Online», Личного кабинет АО «Открытие Брокер» или сформированные по запросу в офисе Доверительного управляющего или его Агента и подписанных Корректной ПЭП/размещенных Доверительным управляющим в Личном кабинете, Мобильном банке, Интернет-банке «Открытие Online», Личном кабинете АО «Открытие Брокер» и подписанных ПЭП, и/или отправленных Доверительным управляющим с адреса электронной почты: **uk\_signed@open.ru,** влекут юридические последствия, аналогичные последствиям исполнения обязательств и/или совершения операций и/или иных действий, совершенных Доверительным управляющим/Пользователем на основании Сообщений Доверительного управляющего/Пользователя на бумажном носителе и подписанных собственноручной подписью Пользователя физического лица/подписью Представителя и оттиска печати Пользователя – юридического лица /представителя Доверительного управляющего и оттиска печати, и не могут быть оспорены ни одной из Сторон только на том основании, что эти действия не подтверждаются документами, составленными на бумажном носителе.

- (m) Аутентификация Пользователя на основании логина и пароля, а также направление Пользователем Доверительному управляющему Сообщений в форме Электронного документа через Личный кабинет, Мобильный банк, Интернет-банк «Открытие Online», Личный кабинет АО «Открытие Брокер» или сформированного по запросу в офисе Доверительного управляющего или его Агента, и подписанных корректной ПЭП по характеру своего технического исполнения не оставляют очевидных изменений в программных и аппаратных средствах, используемых Пользователем или третьими лицами, которые могут считаться достоверными и достаточными доказательствами при разрешении спора в претензионном или судебном порядке. В целях разрешения разногласий Сторонами используется информация, отраженная в протоколе соединения, архиве Электронных документов, принятых Доверительным управляющим, и архиве отправленных SMS-сообщений.
- (n) В случае подписания Пользователем одной ПЭП нескольких связанных между собой Сообщений в форме Электронных документов (пакет электронных документов), каждый из Электронных документов, входящих в этот пакет, считается подписанным ПЭП.
- (o) Пользователь, используя ПЭП в качестве средства подписания Электронных документов, принимает на себя дополнительные риски, в том числе риски, связанные с обеспечением сохранности и конфиденциальности ПЭП, ее возможным неправомерным использованием и компрометацией, ответственность за которые Пользователь несет самостоятельно.
- (p) Пользователь учредитель управления/клиент, предоставляя доверенность представителю для совершения действий и(или) операций по договору доверительного управления, заключенному с ООО УК «ОТКРЫТИЕ», принимает на себя риски последствий действий и операций, совершённых его представителем с использованием ПЭП/Кода подтверждения.
- (q) Выписки из электронных журналов (журнал операций, реестр электронных подписей и иные), логфайлов, электронных баз данных, данные почтовых серверов, копии отправленных электронных писем, протоколов соединений, архивов Сообщений в форме Электронных документов и других документов, подписанные представителями Доверительного управляющего и/или предоставленные в компетентные органы в электронном виде, являются пригодными и достаточными для предъявления при разрешении конфликтных ситуаций и/или споров в досудебном порядке и/или в суде, третейском суде, государственных и муниципальных органах, иных организациях доказательствами факта, даты, времени доступа Пользователя к Личному кабинету, Мобильному банку, Интернет-банку «Открытие Online», Личному кабинету АО «Открытие Брокер» факта и времени направления или не направления запросов Доверительному управляющему, иным лицам, факта получения или не получения Доверительным управляющим персональных данных из ЕСИА, СМЭВ доказательства факта и результатов обработки электронных запросов к серверным частям электронных систем, доказательства направления Доверительным управляющим Пользователю Кода подтверждения, подписания Сообщений в форме Электронных документов с использованием Простой электронной подписи, а также доказательством содержания Электронных документов.

### **6. ПОРЯДОК НАПРАВЛЕНИЯ ПОЛЬЗОВАТЕЛЕМ СООБЩЕНИЙ В ФОРМЕ ЭЛЕКТРОННЫХ ДОКУМЕНТОВ ПОСРЕДСТВОМ ПЭП**

6.1. Простая электронная подпись используется Пользователем для подписания исключительно Сообщений в форме Электронных документов, формирование и обмен которыми возможен в Личном

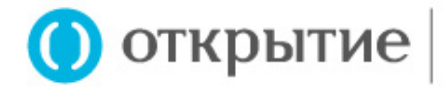

кабинете, Мобильном банке, Интернет-банке «Открытие Online», Личном кабинете АО «Открытие Брокер», в офисе Доверительного управляющего или его Агента.

6.2. Пользователь обязан внимательно проверить корректность персональных и иных указанных им данных и только после этого осуществить подтверждение операции.

6.3. Перед подписанием Сообщения в форме Электронного документа Пользователь обязан ознакомиться с ним и быть согласным с его содержанием в полном объеме. Пользователь не вправе предъявлять претензии к содержанию Сообщения в форме Электронного документа после его подписания ПЭП.

6.4. Для подписания сформированного Сообщения в форме Электронного документа посредством ПЭП, Пользователь запрашивает у Доверительного управляющего Код подтверждения.

6.5. При получении соответствующего запроса от Пользователя Доверительный управляющий направляет на номер мобильного телефона Пользователя SMS-сообщение, содержащее уникальный Код подтверждения с кратким описанием операции, который Пользователь может использовать для подписания Сообщения в форме Электронного документа посредством ПЭП.

6.6. Перед подписанием Сообщений в форме Электронных документов, Пользователь обязан убедиться в корректности описания операции, указанной в SMS-сообщении с информацией о подписываемых документах, а также в корректности документов, отправленных ему на электронную почту. В случае несоответствия Пользователь не должен подписывать сформированные Сообщения в форме Электронных документов.

6.7. Приняв Сообщения в форме Электронных документов, Доверительный управляющий осуществляет проверку Электронной подписи на соответствие Коду подтверждения, отправленному на номер мобильного телефона Пользователя.

6.8. Сообщение в форме Электронного документа считается подписанным Электронной подписью при одновременном соблюдении следующих условий: (1) Сообщение в форме Электронного документа получено Доверительным управляющим, (2) ПЭП Пользователя признана Доверительным управляющим Корректной Простой электронной подписью Пользователя. Пользователь обязан обеспечить отсутствие доступа третьих лиц к мобильному телефону, на который Доверительным управляющим направляется Код подтверждения посредством SMS - сообщения.

### **7. ПРАВИЛА И ОСОБЕННОСТИ ИСПОЛЬЗОВАНИЯ ЛИЧНОГО КАБИНЕТА ДЛЯ ОБМЕНА СООБЩЕНИЯМИ В ФОРМЕ ЭЛЕКТРОННЫХ ДОКУМЕНТОВ ПОСРЕДСТВОМ ПЭП**

7.1. Использовать Личный кабинет могут Пользователи - физические и юридические лица.

7.2. Вход в Личный кабинет осуществляется с сайта Доверительного управляющего в сети Интернет по адресу: **www.open-am.ru** и не требует предварительной установки какого-либо специального программного обеспечения Пользователем.

7.3. Для активации доступа в Личный кабинет Пользователь должен пройти процедуру регистрации на сайте Доверительного управляющего.

7.4. По завершении процедуры регистрации Пользователь получает доступ в Личный кабинет, используя логин и пароль (активация доступа в Личный кабинет). Все действия, совершенные Пользователем в Личном кабинете после успешной Аутентификации, считаются совершенными Пользователем.

7.5. От имени Пользователя - юридического лица проходить регистрацию в Личном кабинете, обладать паролем и логином, осуществлять доступ в Личный кабинет, совершать какие-либо действия в Личном кабинете может уполномоченный Представитель. Пользователь - юридическое лицо обязан самостоятельно контролировать доступ в Личный кабинет уполномоченных Представителей и не вправе ссылаться на то, что доступом в Личный кабинет обладали неуполномоченные лица.

В случае если уполномоченный Представитель - физическое лицо действует от имени Пользователяюридического лица на основании доверенности, то доверенность должна содержать полномочия Представителя на подписание от имени юридического лица Соглашения об электронном документообороте, заявления о признании лица квалифицированным инвестором и иных связанных с этим заявлением документов, иных Сообщений (документов), предусмотренных договорами доверительного управления, в том числе в форме электронных документов посредством ПЭП, а также полномочия на осуществление процедуры регистрации на Сайте Доверительного управляющего в целях активации доступа в Личный кабинет, обладать паролем и логином, осуществлять доступ в Личный кабинет и совершать любые действия в Личном кабинете. Помимо указанных полномочий в такой доверенности должны быть указаны номер мобильного телефона, на который Доверительным

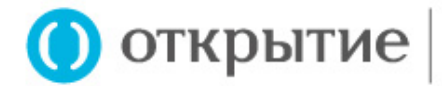

управляющим будут направляться SMS-сообщения, содержащие уникальный Код подтверждения в целях его использования Представителем для подписания Сообщений (документов) в форме Электронного документа посредством ПЭП, и адрес электронной почты, владельцем (абонентом) которых является само физическое лицо - Представитель юридического лица.

7.6. Пользователь в любой момент вправе изменить в Личном кабинете логин и/или пароль для доступа в Личный кабинет.

Пользователь обязан обеспечить отсутствие доступа третьих лиц к паролю для доступа в Личный кабинет, обеспечить его хранение в недоступном для третьих лиц месте.

7.7. В случае компрометации пароля или обнаружения признаков доступа к Личному кабинету неуполномоченными лицами Пользователь должен незамедлительно изменить пароль доступа к Личному кабинету.

В случае установления факта компрометации Телефонного номера Доверительный управляющий сообщает об этом Пользователю всеми доступными способами, предусмотренными заключаемыми договорами между Пользователем и Доверительным управляющим, после чего прекращает прием и обработку Сообщений направляемых Пользователем посредством Электронного документооборота.

В случае изменения Телефонного номера Пользователь предоставляет Доверительному управляющему Анкету Клиента - физического/юридического лица/Анкету Представителя Клиента-юридического лица на бумажном носителе при личном приеме.

7.8. В случае утери пароля Пользователь должен пройти повторно процедуру регистрации на сайте Доверительного управляющего.

7.9. Каждому подаваемому Пользователем через Личный кабинет Сообщению в форме Электронного документа присваивается уникальный номер.

7.10. Для направления Сообщения Пользователь должен ввести Код подтверждения ПЭП в специальное поле в окне Сообщения в Личном кабинете. Ввод Пользователем Кода подтверждения ПЭП означает подписание Сообщения посредством ПЭП.

7.11. Каждое подаваемое через Личный кабинет Сообщение в форме Электронного документа регистрируется Доверительным управляющим в Протоколе соединения, в котором фиксируется следующая информация о поданных Пользователем Сообщениях:

- Уникальный номер Сообщения, присвоенный Доверительным управляющим;

- Дата регистрации Сообщения в Протоколе соединения;

- Код подтверждения ПЭП;

- Статус направленного Сообщения.

Датой и временем приема Сообщения, полученного посредством Личного кабинета, считается дата и время получения Сообщения в форме Электронного документа Доверительным управляющим.

7.12. Доверительный управляющий приступает к исполнению своих обязательств после подписания Сообщения в форме Электронного документа Пользователем посредством ПЭП, при условии, что Код подтверждения введен не позднее 30 (Тридцати) минут с момента формирования Пользователем Сообщения. Сообщение считается принятым Доверительным управляющим с момента присвоения такому Сообщению в Протоколе соединения статуса «Принято». По истечении указанного в настоящем пункте срока ввода Пользователем Кода подтверждения ПЭП, Доверительный управляющий отказывает в принятии поданного Пользователем Сообщения и такому Сообщению в Протоколе соединения присваивается статус "Отменена системой".

7.13. Доверительный управляющий вправе в одностороннем порядке менять правила использования Личного кабинета в любое время без предварительного уведомления Пользователей.

7.14. Доверительный управляющий вправе в одностороннем порядке изменять состав раскрываемых сведений и порядок представления информации в Личном кабинете в любое время без предварительного уведомления Пользователей.

7.15. Доверительный управляющий оставляет за собой право в любое время улучшать или модифицировать Личный кабинет, расширять или сужать его функционал.

7.16. Доверительный управляющий вправе приостановить, ограничить или прекратить доступ к Личному кабинету, если обнаружит в действиях Пользователя признаки нарушения условий заключенных (заключаемых) договоров, нормативных документов Доверительного управляющего или нормативных правовых актов Российской Федерации без объяснения причин таких действий.

7.17. Пользователь, регистрируясь в Личном кабинете, подтверждает, что ознакомился и согласен с условиями и порядком Электронного документооборота, с использованием Простой электронной подписи

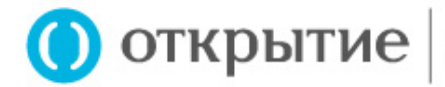

Пользователя/простой электронной подписи Доверительного управляющего при обслуживании Пользователя.

7.18. Пользователь, регистрируясь в Личном кабинете, подтверждает, что ознакомился и согласен с условиями признания Сторонами Сообщений, направленных с использованием Простой электронной подписи равнозначными Сообщениям, направленным Доверительному управляющему/Пользователю на бумажном носителе и подписанным собственноручной подписью Пользователя/Доверительного управляющего и оттиска печати.

7.19. Пользователь соглашается на размещение Доверительным управляющим в Личном кабинете информации об активах Клиента, находящихся под управлением Доверительного управляющего, отчетности и уведомлений, предусмотренных заключенными Договорами, и иных Сообщений Доверительного управляющего.

7.20. Доверительный управляющий размещает сведения в Личном кабинете, не являющиеся подтверждением прав собственности или иных прав на ценные бумаги и/или иные активы.

7.21. Доверительный управляющий прилагает все разумные усилия для того, чтобы регулярно, по мере поступления, обновлять сведения в Личном кабинете, при этом Доверительный управляющий не гарантирует сроки, полноту и периодичность такого обновления.

7.22. Пользователь подтверждает свое полное и безоговорочное согласие на использование информационного сервиса Личный кабинет в целях получения всех предусмотренных заключенными (заключаемыми) с Доверительным управляющим договорами Сообщений, включая (но, не ограничиваясь): отчетность Доверительного управляющего, сведения об активах Клиента, находящихся под управлением Доверительного управляющего в соответствии с заключенными договорами, и иной информации, предоставленной Доверительным управляющим Пользователю в Личном кабинете.

7.23. Пользователь подтверждает, что принимает и разделяет все риски, связанные с потенциальной возможностью нарушения конфиденциальности при размещении данных об активах, находящихся в доверительном управлении у Доверительного управляющего/передаваемых в доверительное управление в соответствии с заключенными/заключаемыми договорами, в сети Интернет.

7.24. Пользователь соглашается с тем, что ни при каких условиях Доверительный управляющий не несет ответственности за разглашение конфиденциальной информации об активах Клиента, ставшее возможным в результате размещения данной информации в Личном кабинете.

### **8. ОТВЕТСТВЕННОСТЬ СТОРОН**

8.1. Пользователь самостоятельно несет ответственность за безопасность и сохранность своего логина и пароля, Кодов подтверждения, отсутствие доступа третьих лиц к мобильному телефону, на который Доверительным управляющим направляется Код подтверждения, к электронной почте, адрес которой предоставляется Пользователем Доверительному управляющему/Агенту, а также полную ответственность за все действия, которые будут совершены Пользователем с использованием логина и пароля, Кодов подтверждения в процессе использования Личного кабинета, Мобильного банка, Интернет-банка «Открытие Online», Личного кабинета АО «Открытие Брокер».

8.2. Доверительный управляющий не несет ответственности перед Пользователем за невозможность полноценного использования Личного кабинета, происходящие прямо или косвенно по причине действия или бездействия третьих лиц и/или вызванные неработоспособностью транспортно-информационных каналов, находящихся за пределами собственных ресурсов Доверительного управляющего.

8.3. Доверительный управляющий, Агенты, Специализированный депозитарий и Специализированный регистратор паевых инвестиционных фондов под управлением Доверительного управляющего не несут ответственности за любые прямые либо косвенные убытки, произошедшие из-за использования либо невозможности использования Личного кабинета, в том числе причиненные неполучением раскрываемых в Личном кабинете сведений Пользователем и/или их получением не уполномоченным на то лицом, в результате: ошибок, пропусков, перерывов в работе, удаления файлов, дефектов, задержек в работе или передаче данных; из-за несанкционированного доступа к коммуникациям Пользователя; из-за мошеннической деятельности третьих лиц, предоставления Пользователем доступа к Личному кабинету

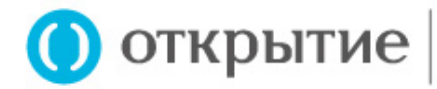

и/или мобильному телефону, на который Доверительным управляющим направляется Код подтверждения, третьим лицам и/или предоставления Пользователем доступа к Кодам подтверждения.

8.4. Доверительный управляющий не несет ответственности за какие-либо действия Пользователя в Личном кабинете в случае использования пароля и логина для доступа лицами, не имеющими права действовать без доверенности от имени такого Пользователя.

8.5. Доверительный управляющий, Агенты, Специализированный депозитарий и Специализированный регистратор паевых инвестиционных фондов под управлением Доверительного управляющего не несут ответственности за достоверность информации, направленной Пользователем через Личный кабинет, а также за использование недостоверных данных, указанных Пользователем в Сообщениях, полученных от Пользователя через Личный кабинет.

8.6. Доверительный управляющий, Агенты, Специализированный депозитарий и Специализированный регистратор паевых инвестиционных фондов под управлением Доверительного управляющего не несут ответственности за отказ в проведении операции, вызванный некорректными данными, направленными Пользователем через Личный кабинет.

8.7. Доверительный управляющий не несет ответственности в случае указания Пользователем в ЕСИА/ СМЭВ/в оригинале Анкеты Клиента - физического лица, Анкеты Клиента - юридического лица, Анкеты представителя Клиента-юридического лица, представленных на бумажном носителе либо в форме Электронных документов, номера мобильного телефона, адреса электронной почты (e-mail), владельцем (абонентом) которых Пользователь не является, а также в случае доступа третьих лиц к электронной почте и/или мобильному телефону, указанному Пользователем.

8.8. Доверительный управляющий не несет ответственности и не осуществляет устранение неисправностей, возникших по вине оператора связи или в связи с выходом из строя оборудования, а также в связи со сбоями во всех системах, линиях связи и иных коммуникаций, через которые проходит информация.

8.9. Доверительный управляющий не несет ответственность за возникновение сбоев и ошибок в работе Личного кабинета, за потери и повреждение данных, связанные с использованием Личного кабинета.

8.10. Доверительный управляющий не несет ответственность за возможные убытки, причиненные Пользователю в связи с использованием Личного кабинета, в том числе за возможные убытки, возникшие в результате исполнения Доверительным управляющим Сообщений в форме Электронных документов, подписанных ПЭП Пользователя.

8.11. Доверительный управляющий не несет ответственность за недоставку SMS-сообщения на номер мобильного телефона, указанный Пользователем, в случае, если это обусловлено причинами, не зависящими от Доверительного управляющего.

Доверительный управляющий не несет ответственность за недоставку Кода сообщения от Агента к Доверительному управляющему.

8.12. Доверительный управляющий не несет ответственность за возможные убытки, причиненные Пользователю вследствие допуска третьих лиц к использованию номера мобильного телефона, утраты номера мобильного телефона или какого-либо Кода подтверждения либо вследствие действий, совершённых представителем Пользователя – Учредителя управления (Клиента) на основании выданной последним доверенности.

8.13. Пользователь, осуществляя подписание Сообщений в форме Электронных документов и их направление через сеть «Интернет», принимает на себя все риски, связанные с несанкционированным доступом третьих лиц к Личному кабинету, Мобильному банку, Интернет-банку «Открытие Online», Личному кабинету АО «Открытие Брокер».

8.14. Пользователь самостоятельно несет ответственность за поддержку функций текстовых SMSсообщений на номере мобильного телефона, а также подписку на услугу SMS-сообщений у оператора сотовой связи.

8.15. Пользователь обязан информировать Доверительного управляющего об изменении персональных данных, полученных Доверительным управляющим из ЕСИА/СМЭВ/оригинала Анкеты Клиента -

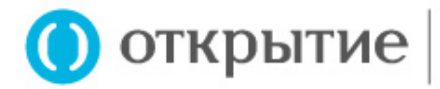

физического лица, Анкеты Клиента - юридического лица, Анкеты представителя Клиента-юридического лица, представленных на бумажном носителе или в форме Электронных документов.

## **9. ЗАКЛЮЧИТЕЛЬНЫЕ ПОЛОЖЕНИЯ**

9.1. Настоящее Соглашение (оферта) не является безотзывным. Предложение может быть отозвано Доверительным управляющим без предварительного согласования с Пользователем, путем прекращения размещения Соглашения на Сайте.

9.2. Доверительный управляющий вправе в одностороннем порядке вносить изменения, дополнения в условия Соглашения без предварительного согласования с Пользователем путем размещения новой редакции Соглашения на Сайте не позднее 10 (Десяти) календарных дней до даты его вступления в силу. В случае несогласия Пользователя с изменениями, которые Доверительный управляющий вносит в условия настоящего Соглашения, Пользователь вправе отказаться от исполнения настоящего Соглашения в любой момент в порядке, предусмотренном п.п. 9.4 – 9.5 Соглашения. Перед использованием Электронной подписи Пользователь обязуется ознакомиться с условиями Соглашения, размещённого на Сайте, на предмет внесенных в него Доверительным управляющим изменений. В том случае если Пользователь совершает какие-либо действия по Электронному документообороту, в том числе осуществляет подписание Сообщения в форме Электронного документа Простой электронной подписью, он соглашается с условиями измененного Соглашения путем совершения конклюдентных действий в соответствии с частью 3 статьи 438 Гражданского кодекса Российской Федерации.

9.3. Пользователь и/или Доверительный управляющий имеют право в любой момент отказаться от исполнения заключенного Соглашения в одностороннем внесудебном порядке без объяснения причин отказа.

9.4. Отказ Пользователя и/или Доверительного управляющего от исполнения Соглашения производится путем письменного уведомления другой стороны не позднее, чем за 15 календарных дней до предполагаемой даты отказа. Отказ Пользователя от исполнения Соглашения производится путем письменного уведомления Доверительного управляющего посредством почтового отправления. Отказ Доверительного управляющего от исполнения Соглашения производится путем письменного уведомления Доверительного управляющего посредством Личного кабинета, подписанного ПЭП, либо посредством направления с адреса электронной почты Доверительного управляющего **uk\_signed@open.ru**.

9.5. Отказ Пользователя и/или Доверительного управляющего от исполнения Соглашения влечет за собой прекращение прав и обязанностей по Соглашению на 16 (шестнадцатый) календарный день со дня, следующего за днем направления уведомления об отказе от исполнения Соглашения.

9.6. Все споры и разногласия, возникающие между Пользователем и Доверительным управляющим в процессе исполнения своих прав и обязанностей по настоящему Соглашению или в связи с ним, в том числе касающиеся его исполнения, нарушения, прекращения или недействительности, Пользователь и Доверительный управляющий стараются разрешить путем переговоров.

В случае если возникший спор между Сторонами не удается разрешить путем переговоров, такой спор подлежит разрешению в судебном порядке по месту нахождения Доверительного управляющего.

9.7. Уступка прав Пользователя полностью или в части по настоящему Соглашению не допускается без отдельного предварительного письменного согласия Доверительного управляющего.

9.8. К отношениям, возникающим в связи с исполнением Соглашения, его расторжением, прекращением, исполнением, неисполнением или ненадлежащим исполнением, применяется законодательство Российской Федерации.

9.9. Порядок использования Личного кабинета, порядок формирования и предоставления Сообщений в форме Электронных документов регулируется положениями настоящего Соглашения, а также может регулироваться Регламентом квалифицированного инвестора Доверительного управляющего, договорами и иными соглашениями, заключенными между Пользователем и Доверительным управляющим.